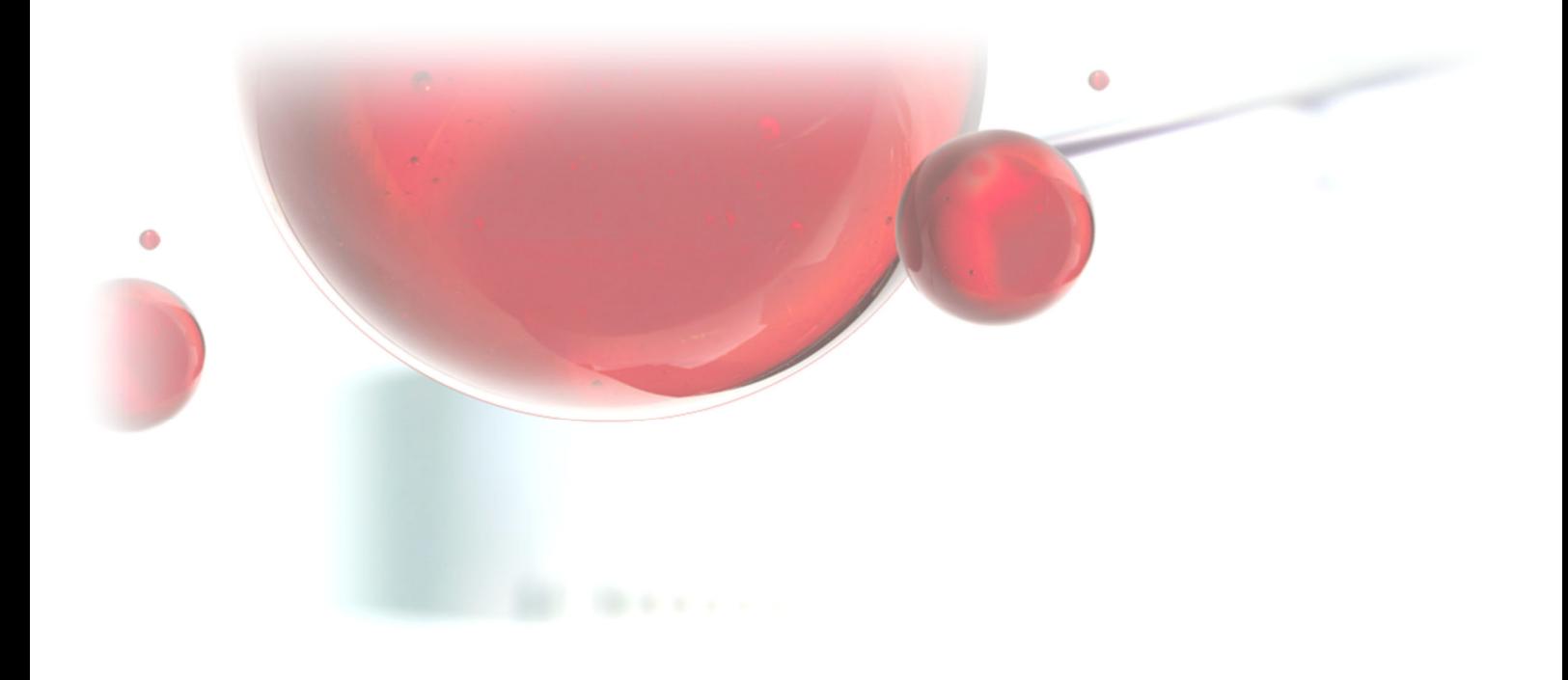

KURZ-ANLEITUNG

# TURNKEY TICKET VIEWER

Version: 1.0 Datum: 2020-12-22 TurnKey Services AG

Platz 6 | 6039 Root D4 Tel +41 (41) 455 20 80 info@turnkey.ch

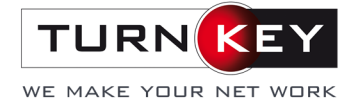

### **1. Allgemein**

Per Anfang 2021 werden seitens TurnKey Services AG keine Support Tickets mehr per Post oder als Anhang im Mail versandt. Damit unsere Kunden trotzdem einen Überblick über die geleisteten Aufgaben der jeweiligen Tickets behalten, wurde die Online Plattform «TurnKey Ticket Viewer» bereitgestellt. Diese ist unter folgendem Link zu finden: https://ticket.turnkey.ch.

#### **Zur Info:**

Im TurnKey Ticket Viewer werden nur Tickets angezeigt, welche den Status «Erledigt» haben. Sämtliche laufenden und offenen Fälle, welche sich noch in Bearbeitung befinden, können nicht im Ticket Viewer eingesehen werden.

## **2. Login-Bereich**

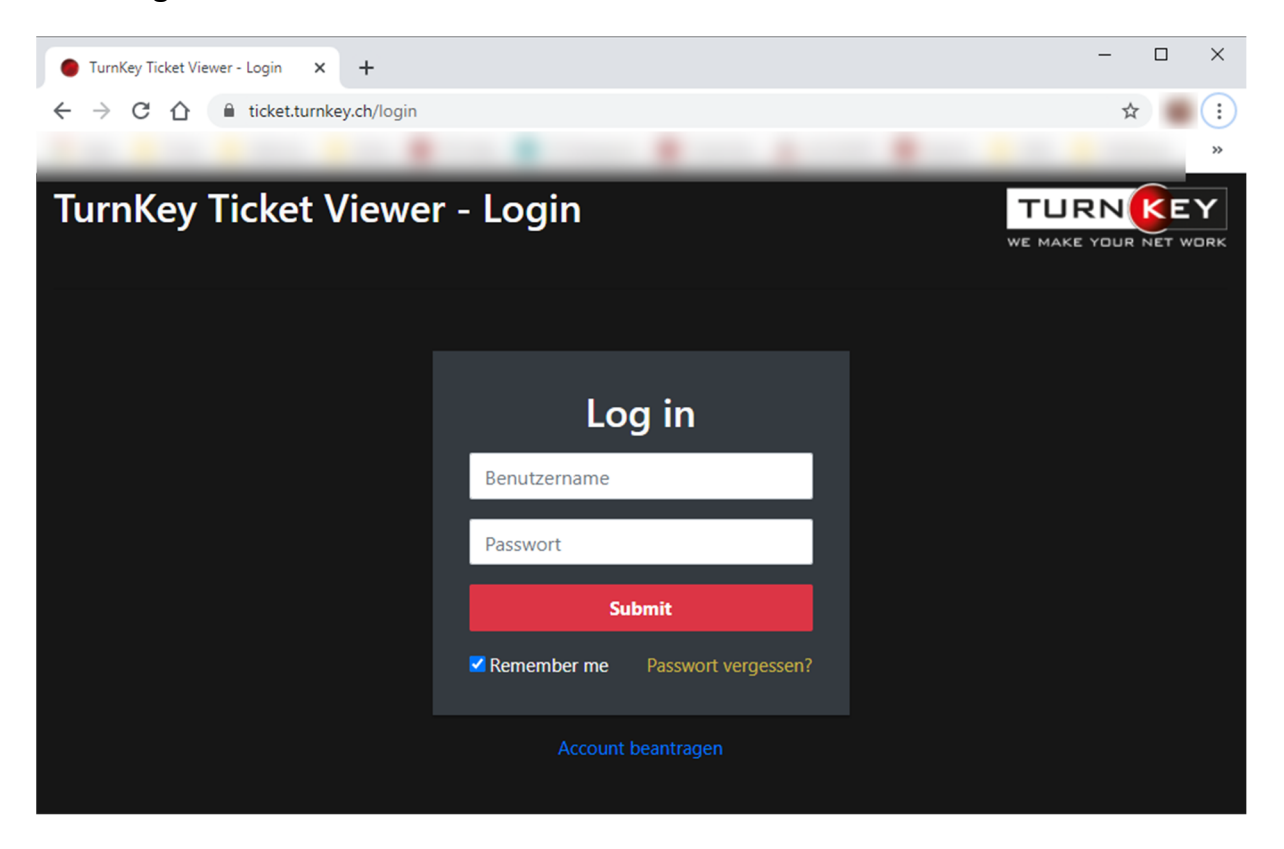

- Geben Sie hier Ihren Benutzernamen sowie Ihr Passwort ein, welches Sie von uns erhalten haben.
- Setzen Sie den Haken bei «Remember me», um bei allfälligen spätere Direktlinks von einzelnen Tickets die Anmeldemaske zu überspringen.

Falls Sie noch keine Logindaten von uns erhalten haben, kontaktieren Sie uns bitte unter folgenden Kontaktdaten: T: 041 455 20 80 | info@turnkey.ch

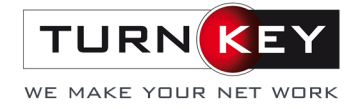

## **3. Startmaske**

Nach der Anmeldung gelangen Sie auf folgende Startseite:

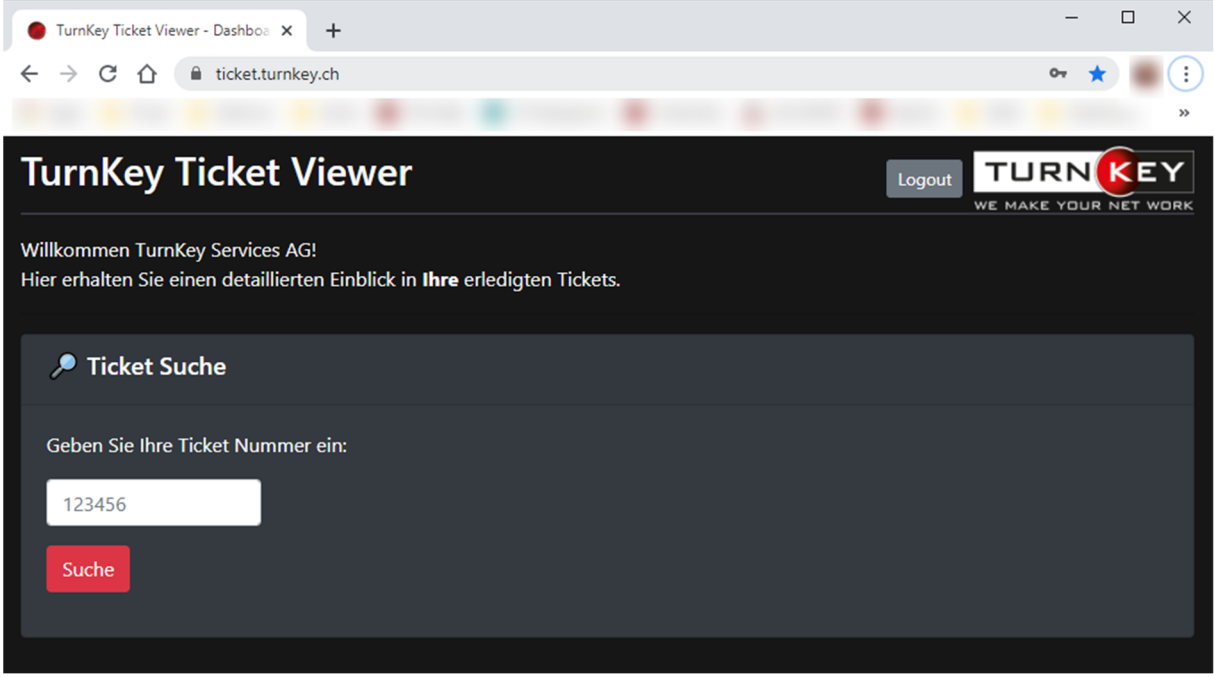

Geben Sie hier eine der Ihnen vorliegenden Ticketnummern ein und bestätigen Sie diese mittels Klick auf «Suche»

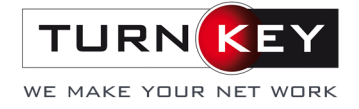

Anschliessend gelangen Sie auf die Detailansicht des gewählten Tickets mit folgenden Informationen:

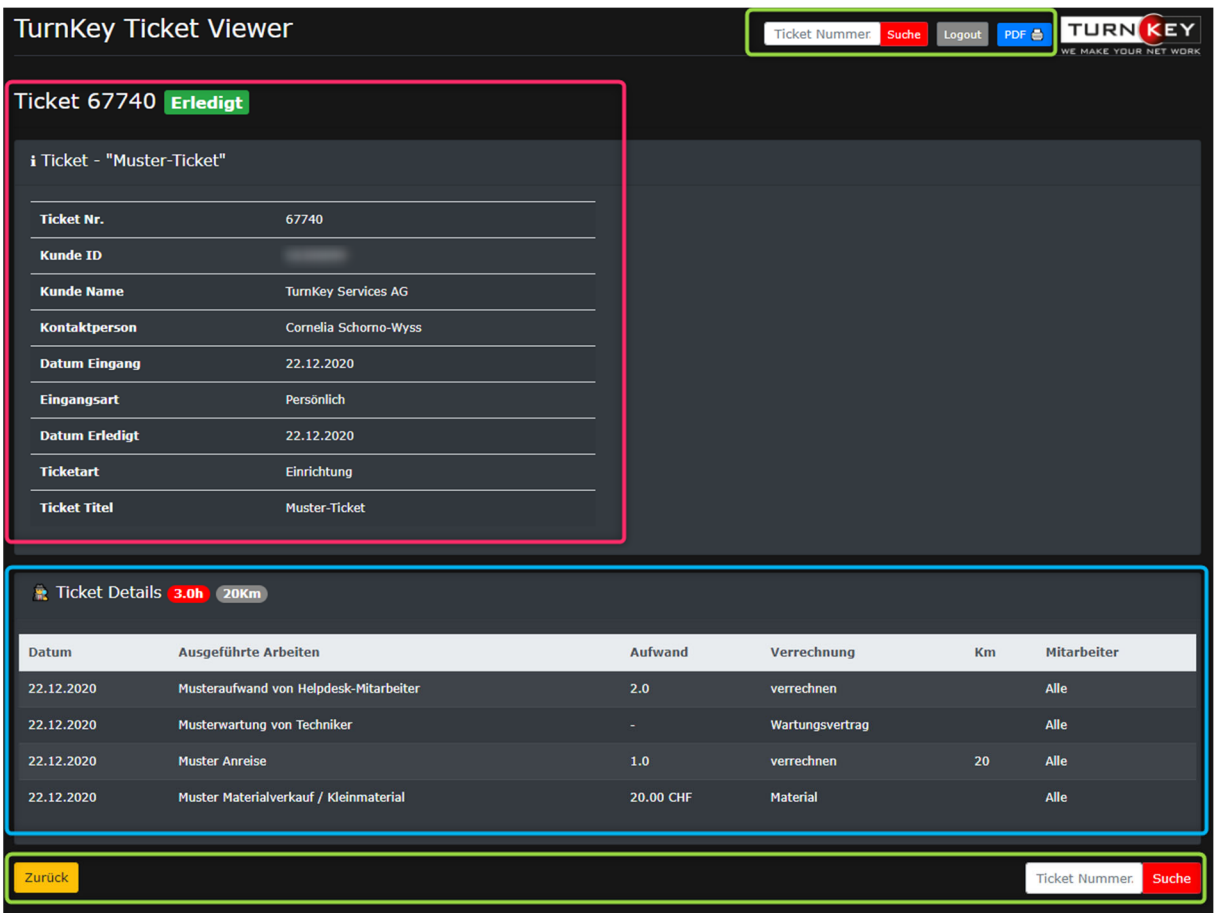

Grüner Bereich: allg. Navigations-Funktionen und Abfrage weiterer Tickets

Pinker Bereich: Kopfdaten des entsprechenden Tickets

Blauer Bereich: Details über ausgeführte Arbeiten und allgemeine Dienstleistungsaufwände

#### **Mögliche Fehlermeldung**

Sollte nach der Eingabe einer Ticketnummer folgende Meldung erscheinen, kann es sein, dass dieses Ticket noch nicht den Status «Erledigt» durch uns erlangt hat oder die Ticketnummer falsch eingegeben wurde.

## **ERROR 401**

Sorry, We couldnt find the object '65940' Reason: No Access

Zurück zur Hauptseite

#### **4. Allgemeiner Hinweis**

In der aktuellen Fassung des Ticket Viewers ist keine Listenanischt sämtlicher Tickets enthalten. Um einzelne Ticketdetails zu betrachten, bedarf es somit der jeweiligen Ticketnummer.